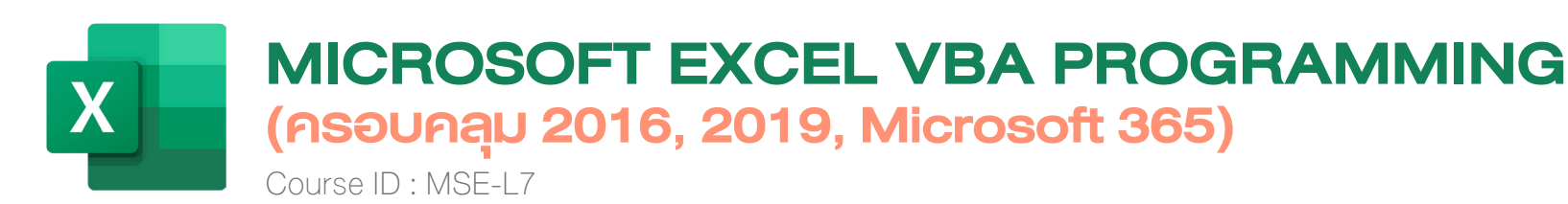

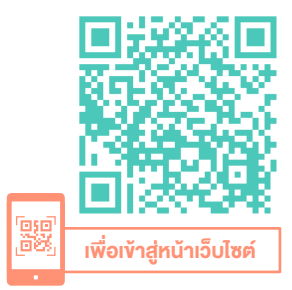

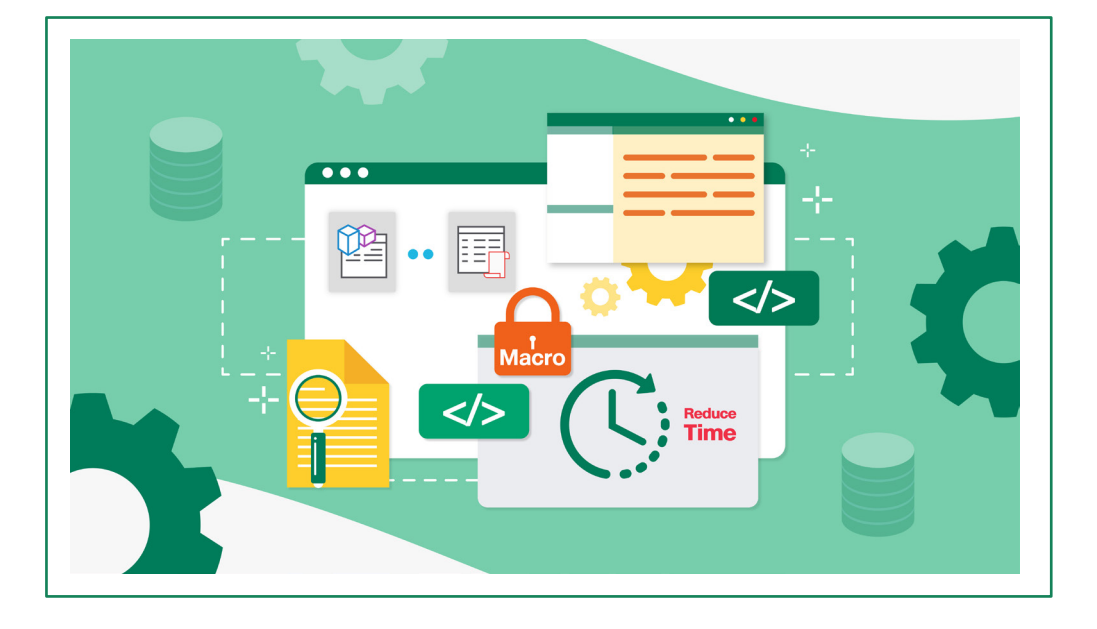

#### หมวดหมู่ : Microsoft Excel

หลักสูตรนี้เหมาะสำ หรับการพัฒนาโปรแกรมสำ เร็จรูป Microsoft Excel โดยใช้ Visual Basic for Application (VBA) เนื้อหาจะเริ่มต้นจาก ระบบรักษาความ ปลอดภัยของมาโคร (Macro Security), Excel Object Model, Properties, Methods, Sub Procedures, Function Procedures, รู้จักกับตัวแปร (Variable), ค่าคงที่ (Constant), ชนิดข้อมูล (Data Type), การควบคุมลำ ดับการทำ งาน (Controlling Program Flow), การทำ งานอัตโนมัติ (Automatic Procedures and Events), ตัวอย่างโปรแกรม มากมาย อาทิเช่น ตั้งเวลาส่งอีเมล์อัตโนมัติ พร้อมไฟล์แนบ, การสร้าง UserForm, การดีบั๊ก (Debug) เทคนิคการเพิ่ม ประสิทธิภาพให้ VBA ทำ งานเร็วขึ้น รวมถึงการซ่อนและป้องกันโค้ดไม่ให้ใครเห็น

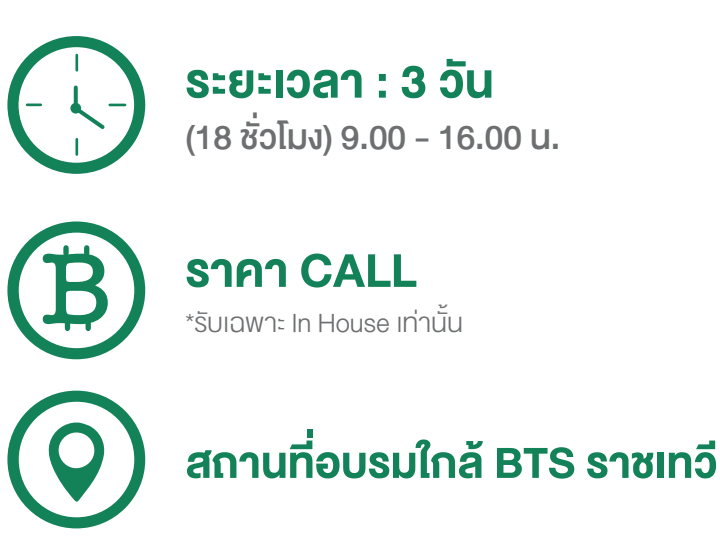

## วัตถุประสงค์

- 1. สามารถสร้างโปรแกรม VBA
- 2. สามารถอ่านโค้ดและแก้ไขโค้ด ได้เป็นอย่างดี

# หลักสตรนี้เหมาะสำหรับ

- 1. ผู้เคยใช้ Microsoft Excel มาแล้ว และเคยใช้ Record Macro มาพอสมควร
- 2. ผู้ที่ต้องการพัฒนาให้ Microsoft Excel สามารถทำงานอัตโนมัติได้
- 3. ต้องการทำ งานให้ได้ผลลัพธ์ที่เร็วขึ้น และทำ ให้ใช้งานสะดวกมากขึ้น
- 4. ต่อยอดการใช้งานแบบ Wizard และ Macro ทำ ให้ทำ งานได้หลากหลายมากขึ้น
- 5. ต้องการสร้าง Form ชั้นสูง

2

# พื้นฐานของผู้เข้าอบรม

- 1. เคยใช้งาน Microsoft Excel มาแล้ว
- 2. เคยใช้ Record Macro มาพอสมควร

#### ความต้องการของระบบ

- ระบบปฏิบัติการ Windows 10 / Windows 8 / Windows 7
- โปรแกรม Microsoft Excel 2016 / 2019 / Microsoft 365

# หัวข้อการฝึกอบรม

- วันที่ 1 เช้า ช่วงที่ 1 9:00 น.-12:00 น.
- 1. ความรู้เบื้องต้นเกี่ยวกับ VBA Microsoft Excel
- 2. VBA ทำ งานร่วมกับ Microsoft Excel ได้อย่างไร
	- การเขียนโค้ด VBA จะต้องเริ่มต้นจากจุดไหน
	- ทำ ไม VBA จึงพิมพ์ภาษาไทยไม่ได้ สามารถแก้ไขได้อย่างไร
- 3. มารู้จักลักษณะและการใช้ของ Excel Object
- วันที่ 1 บ่าย ช่วงที่ 2 13:00 น.-16:00 น.
- 4. การใช้งาน Sub Procedures และ Function Procedures
- 5. องค์ประกอบของภาษา VBA ที่จำ เป็น
	- ตัวแปร (Variable) คืออะไร
	- ค่าคงที่ (Constant) คืออะไร
	- ชนิดข้อมูล (Data Type) คืออะไร
	- ตัวดำ เนินการ (Operators) คืออะไร

## 6. การทำ งานของ Range Objects

# วันที่ 2 – เช้า ช่วงที่ 1 9:00 น.-12:00 น.

#### 7. การใช้ VBA Functions และ Worksheet Functions

- การใช้ Built-In Functions
- การใช้ WorksheetFunction
- การสร้าง User Defined Functions

# 8. การควบคุมลำ ดับการทำ งานของโปรแกรม และเงื่อนไขการตัดสินใจ

- Goto Statement
- If-Then Structure
- Select Case
- For-Next Loop
- Do-While Loop
- Do-Until Loop
- For Each-Next Loop

### 9. เรียนรู้การทำ งานอัตโนมัติโดยไม่ต้องรันโปรแกรม

- Open event, BeforeClose event, BeforeSave event
- Activate and Deactivate event
- BeforeDoubleClick event
- Change event, OnTime event
- ตัวอย่างการตั้งเวลาอัตโนมัติส่ง e-mail

# วันที่ 2 – บ่าย ช่วงที่ 2 13:00 น.-16:00 น.

#### 10. เทคนิคการจัดการความผิดพลาด (Bug and Error)

- Error เกิดจากอะไรบ้าง
- วิธีใช้ On Error และ Resume

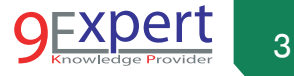

### 11. การใช้เครื่องมือดีบั๊กของ VBA

- การดีบั๊กโดยใช้ Message Box, Breakpoints, Break Mode
- การดีบั๊กโดยใช้ Stepping
- การดีบั๊กโดยใช้ Immediate, Locals, Watch Widow
- การดีบั๊กโดยใช้ Call Stack

#### 12. ตัวอย่างการใช้งานโปรแกรม VBA

- ตัวอย่าง Case Study และ Workshop
- เทคนิคการปรับแต่งให้ทำ งานเร็วขึ้น
- เทคนิคการแสดงข้อความที่ Status Bar

## วันที่ 3 – เช้า ช่วงที่ 1 9:00 น.-12:00 น.

#### 13. การสร้าง Dialog Boxes อย่างง่าย

- Message Box
- Input Box
- GetOpenFileName
- GetSaveAsFileName
- GetFolderName

## 14. การสร้าง User Forms แบบต่าง ๆ

- ตัวอย่างไม่ต่ำ กว่า 20 ฟอร์ม
- 15. การสร้าง User Functions และการสร้าง Add-In

### สำ หรับใช้งาน

• แบบไม่มี Argument

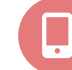

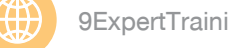

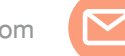

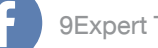

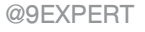

สนใจ/สอบถามติดต่อ electromagnetic control to the control to the control to the control to the control to the control to the control to the control to the control to the control to the control to the control to the contro

- แบบมี 1,2 หรือมากกว่า 2 Arguments
- แบบ Range Argument
- แบบ Option Argument
- $\bullet$  ทำให้ Function ที่สร้างขึ้นเองสามารถใช้ได้กับทุก Workbook

### วันที่ 3 – บ่าย ช่วงที่ 2 13:00 น.-16:00 น.

- 16. กรณีต้องการความช่วยเหลือการใช้ VBA ทำ อย่างไร
- 17. การเพิ่มประสิทธิภาพและสิ่งที่ควรทำ ให้กับ VBA Excel
- 18. Case Study จากผู้เข้าฝึกอบรม

# หลักสูตรที่เกี่ยวข้อง

- [Microsoft Excel Advanced](https://www.9experttraining.com/excel-advanced-training-course)
- [Microsoft Excel Advanced PivotTable and PivotChart](https://www.9experttraining.com/excel-advanced-pivot-table-and-pivot-chart-training-course)
- [Microsoft Excel Macro and VBA](https://www.9experttraining.com/excel-macro-and-vba-training-course)
- [Microsoft Excel Power BI Business Intelligence](https://www.9experttraining.com/excel-power-bi-training-course)
- [Microsoft Excel Powerful Functions](https://www.9experttraining.com/excel-powerful-functions-training-course)
- [Microsoft Excel Advanced for Financial](https://www.9experttraining.com/excel-for-finance-training-course)
- [Microsoft Excel Power Query](https://www.9experttraining.com/excel-power-query-training-course)